### Collecting Data with the LSM9DS1

By: Logan Barrus, Phil Coady, Aassik Pazhani, Javier Tort, Jason Vazquez

1

### **Specifications**

The LSM9DS1 is not the same set of sensors as the LSM9DS0. Here are some of the differences:

- LSM9DS0 accelerometer has ±2/±4/±6/±8/±16 g ranges. The LSM9DS1 has  $\pm 2/\pm 4/\pm 8/\pm 16$  g (no  $\pm 6$  g range).
- LSM9DS0 magnetometer has ±2/±4/±8/±12 gauss ranges. The LSM9DS1 has ±4/±8/±12/±16 gauss ranges. So the LSM9DS0 has ±2 gauss low range where-as the LSM9DS1 has ±16 gauss high range.
- LSM9DS0 and LSM9DS1 gyros both have the same ±245/±500/±2000 dps ranges.

There are other differences, for example we noticed the LSM9DS1 has slightly worse accuracy. The gyro angular zero-rate (±25 for the LSM9DS0 and ±30 for the LSM9DS1 at the highest sensing range). The accelerometer offset accuracy is ±90 mg for the LSM9DS1 and ±60 m g for the LSM9DS0.

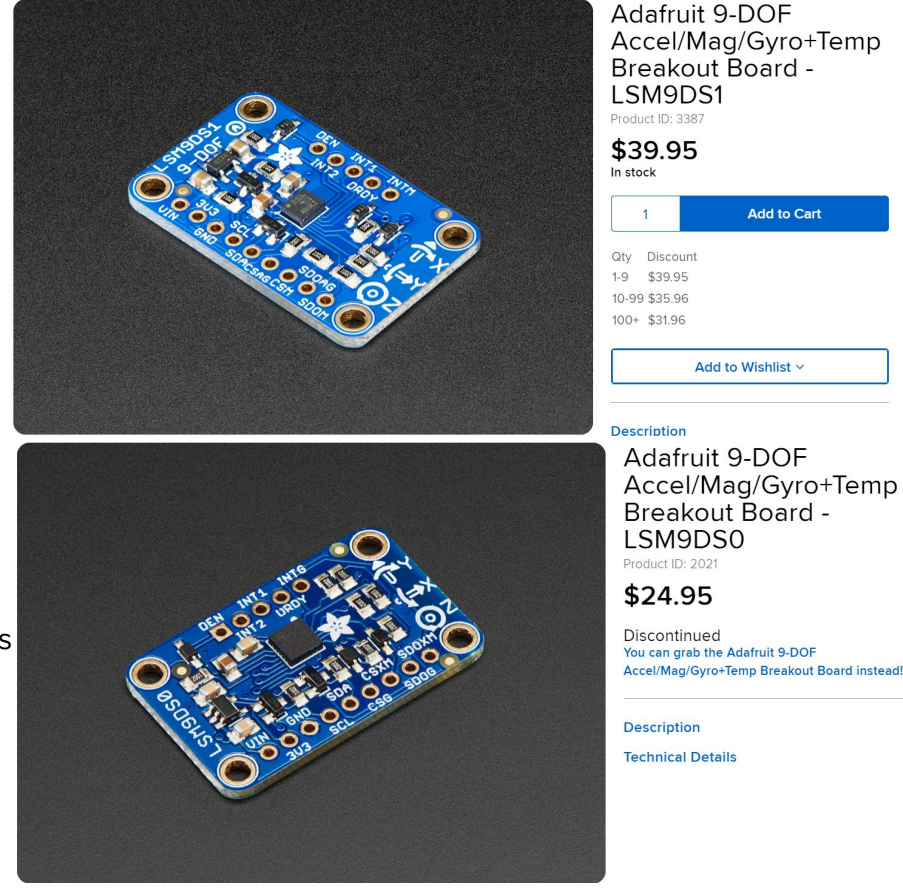

## What is an Accelerometer?

All do the same thing -measure acceleration

Different types

- Mechanical (mass on a spring)
- Piezoresistive (mass on a spring + potentiometer)
- Piezoelectric (mass on spring + crystal)
- Hall-effect (magnetic field)
- Micro Electro Mechanical System (MEMS)  $\leftarrow$  this is the one we care about

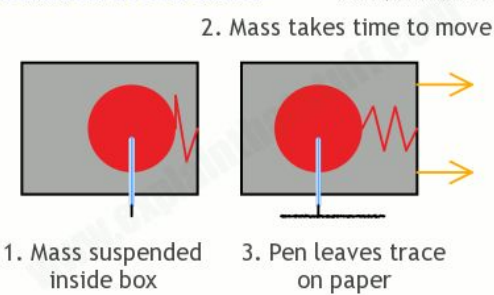

www.explainthatstuff.com

Mechanical accelerometer

## How does the MEMS work?

Simplified version- measures vibrations

- 1. Electrode
- 2. Cantilever
- 3. Electrical connections
- 4. 2nd electrode
- 5. 3rd electrode
- 6. Terminals

Our LSM9DS1 measures in units of *g* in increments of ±2 excluding 6*g*

3-axis

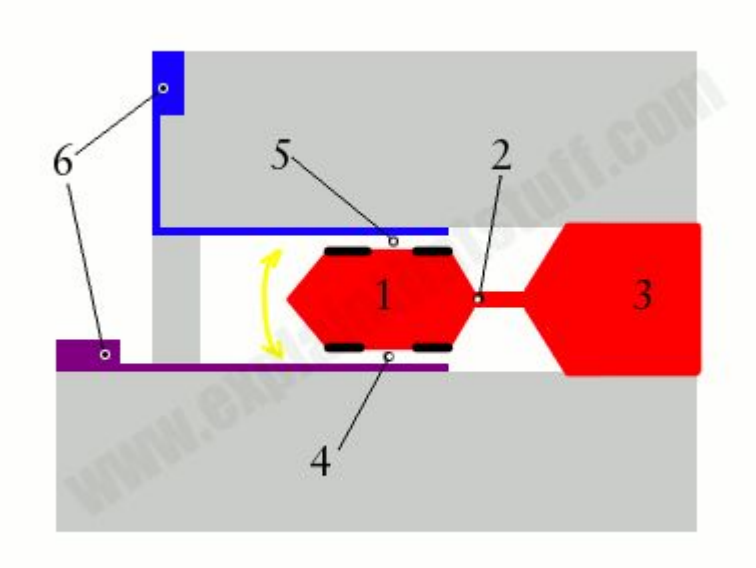

www.explainthatstuff.com

## What is a Gyroscope?

- While an accelerometer measures movement along x, y, and z axis, gyroscope measures rotational movement along x, y, and z axis.
- Used to measure:
	- Angular velocity
	- Orientation
- Used on objects not rotating very fast.

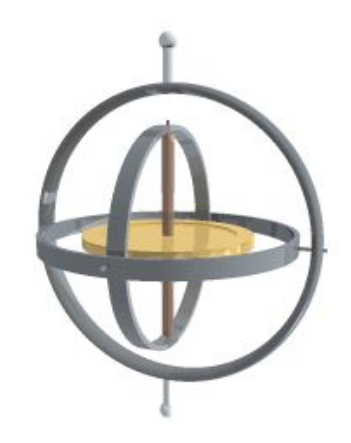

# How Does Our Gyroscope Work?

- LSM9DS1 has a MEMS Gyroscope
	- Small vibrating filament
	- When rotated, the coriolis force pushes on the filament
		- read and translated into information about rotational properties of the object.

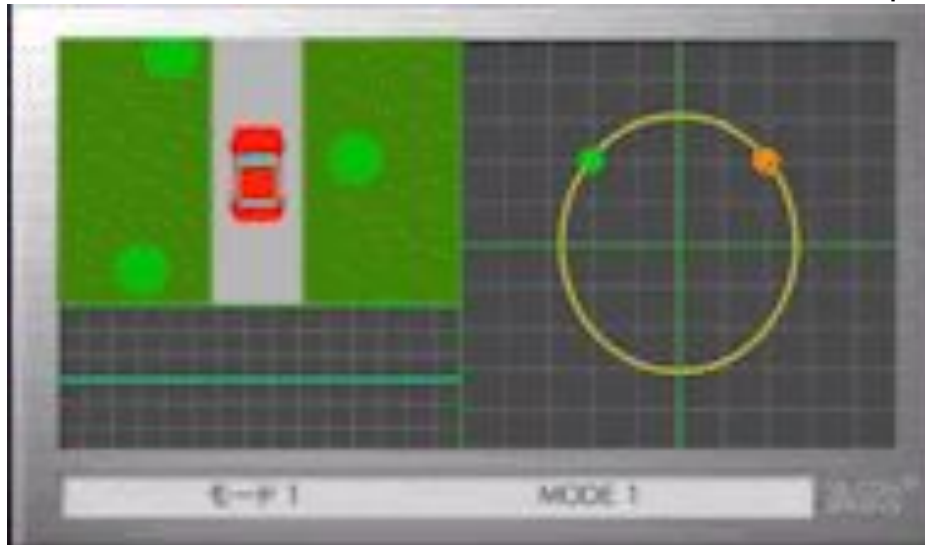

## Gyroscope Applications

- Navigation systems
	- Boats
	- Airplane stabilizers
- **Virtual Reality**
- **Optical Image Stabilization**
- Smartphones, tablets, and various controllers

iPhone 4

MEMS Gyroscope

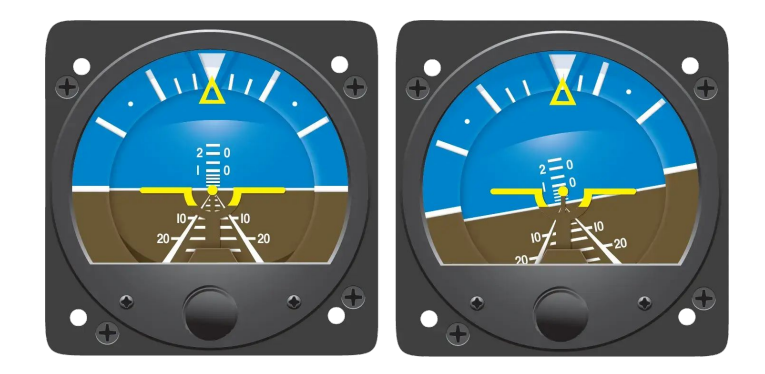

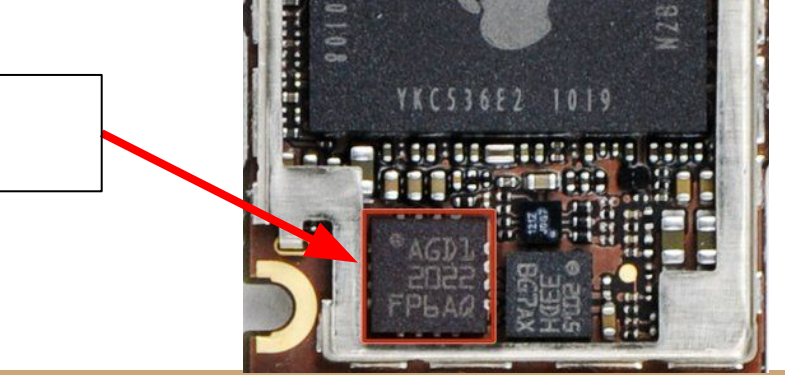

### What is a magnetometer?

- A magnetometer is a device that measures the strength and sometimes the direction of a magnetic field.
- The LSM9DS1 can sense where the strongest magnetic force is coming from and use that to approximate your heading
- Units of gauss and can be set to

measurement scale of +/- 4, 8, 12 or 16 Gs

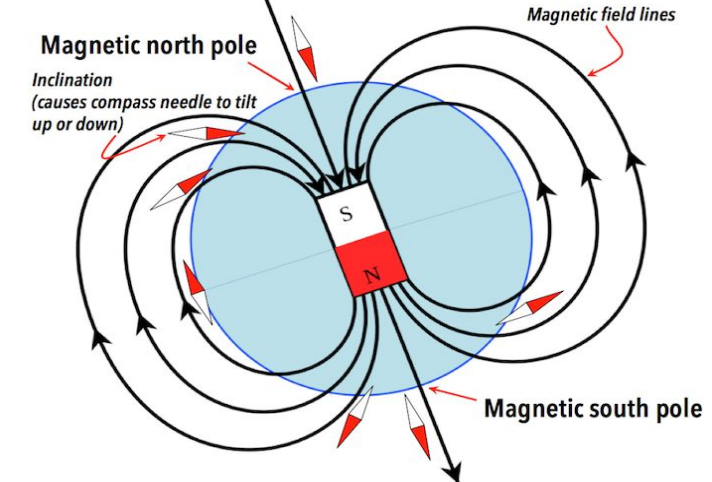

### How do magnetometers work?

- Earth is surrounded by lines of flux which vibrate at different frequencies
- Our MEMS magnetometer measures resonant frequency

Types of magnetometers:

- Scalar magnetometers: Focus on accurately measuring the magnitude
- Vector: Measure both magnitude and direction

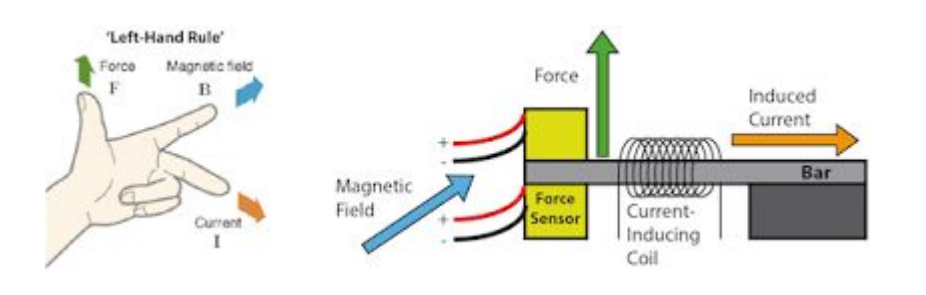

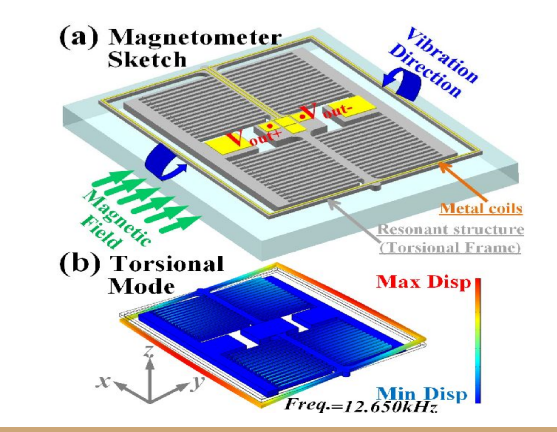

## Magnetometer Applications

- Plasma flows: Studying solar winds and planetary bodies
- Archaeology
- Coal exploration and metal detection
- MRI: nuclear magnetic resonance
- Navigation of aircraft and ships
- Submarine detection

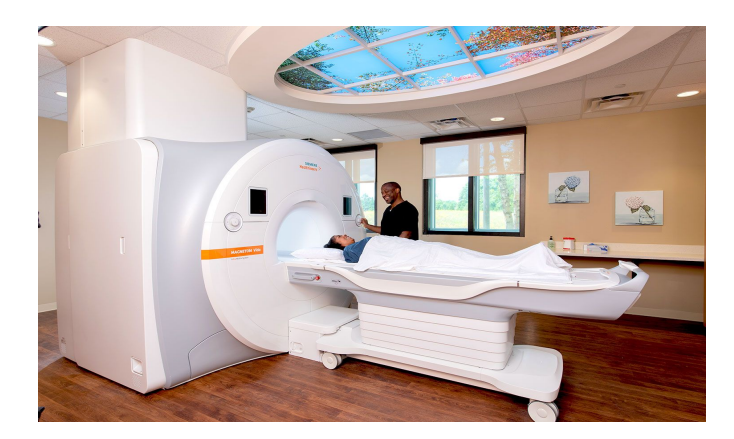

## Wiring to Arduino

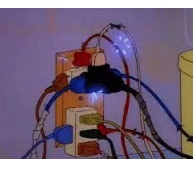

**Vin** - this is the power pin. Since the chip uses 3 VDC, we have included a voltage regulator on board that will take 3-5VDC and safely convert it down. The Arduino uses the 5V pin.

- **GND** common ground for power and logic
- **SCL** I2C clock pin, connect to your microcontrollers I2C clock line. This pin is level shifted so you can use 3-5V logic, and there's a 10K pullup on this pin. (This connects to **D20** on the Arduino Mega)
- **SDA**  I2C data pin, connect to your microcontrollers I2C data line. This pin is level shifted so you can use 3-5V logic, and there's a 10K pullup on this pin. (This connects to **D21** on the Arduino Mega)

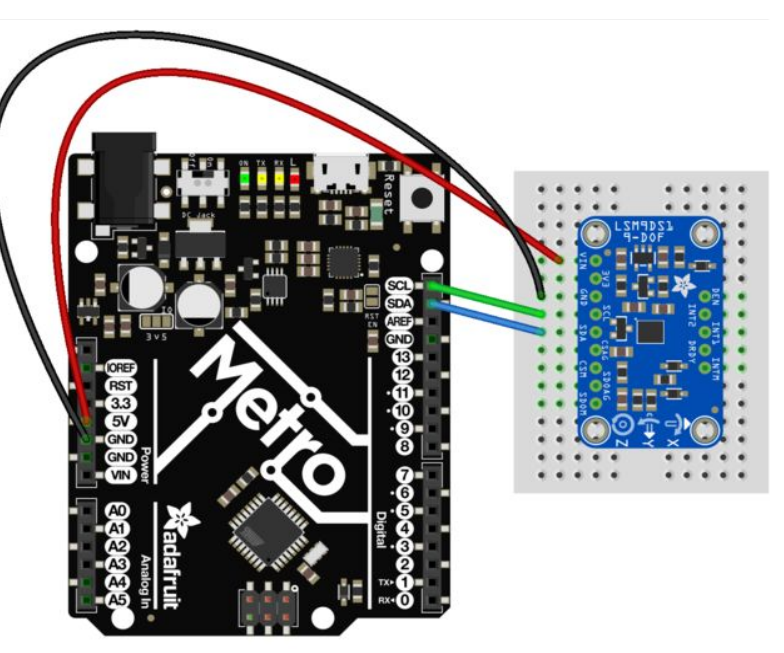

### Other Pinouts

#### Power Pins:

**3V3** - this is the 3.3V output from the voltage regulator, you can grab up to 100mA from this if you like

#### Interrupt & Misc Pins:

- **DEN** this is a pin that supposedly could be used to dynamically enable/disable the Gyro. There's actually no documentation on it but we break it out for you anyways.
- **INT1** & **INT2** These are interrupts from the accelerometer/gyro subchip. We don't have specific library support for these so check the datasheet for what you can make these indicate. They are 3V-logic outputs
- **DRDY** this is the accelerometer/gyro subchip data ready output. We don't have specific library support for these so check the datasheet for how you can set the registers to enable this pin. It is a 3V-logic output.
- **INTM** This is the interrupt from the magnetometer subchip. We don't have specific library support for it so check the datasheet for what you can make it indicate. It is a 3V-logic output.

#### SPI Pins:

- **SCL** this is also the SPI clock pin, it's level shifted so you can use 3-5V logic input
- **SDA** this is also the SPI MOSI pin, it's level shifted so you can use 3-5V logic input
- **CSAG**  this is the Accelerometer+Gyro subchip Chip Select, it's level shifted so you can use 3-5V logic input
- **CSM** this is the Magnetometer subchip Select, it's level shifted so you can use 3-5V logic input
- **SDOAG** this is the Accelerometer+Gyro subchip MISO pin - it's 3V logic out, but can be read properly by 5V logic chips.
- **SDOM/DOM-** this is the Magnetometer subchip MISO pin - it's 3V logic out, but can be read properly by 5V logic chips.

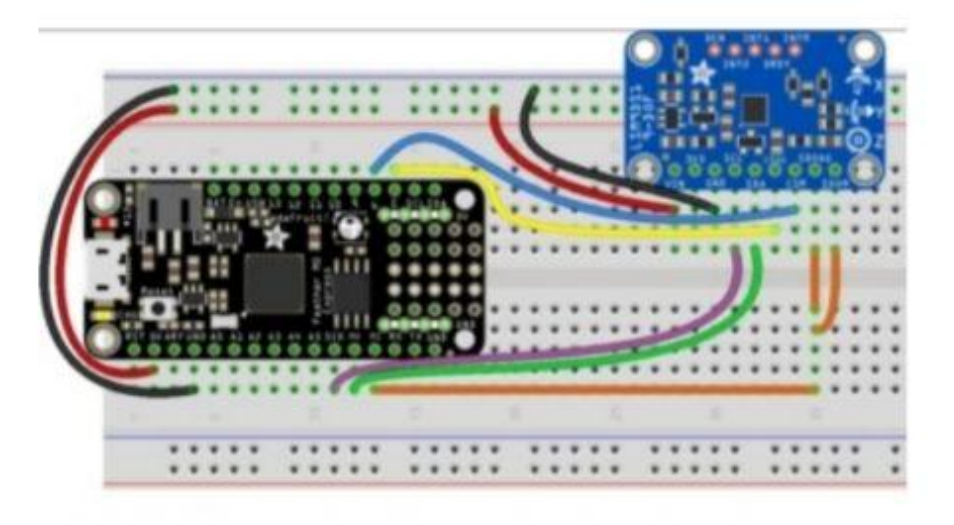

- Board 3V to sensor VIN (Red)
- Board GND to sensor GND (Black) ٠
- Board SCK to sensor SCL (Purple)
- Board MOSI to sensor SDA (Green)
- Board MISO to sensor SDOAG AND sensor SDOM . (Orange)
- Board D5 to sensor CSAG (Yellow)
- Board D6 to sensor CSM (Blue)

#### How the code works

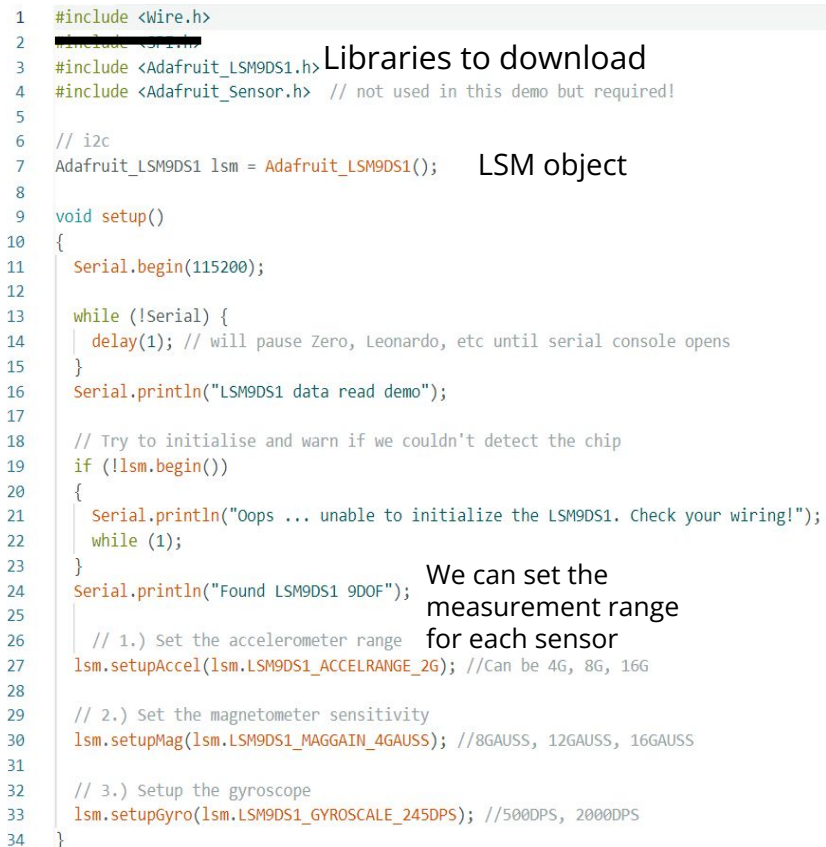

#### $void loop()$

36

 $37$ 

38 39

40

41  $42$ 

43  $44$ 45

46

47 48

 $49$ 50

51 52

53

54

55 56 57

58

59

 $lsm.read();$  /\* ask it to read in the data \*/

 $/*$  Get a new sensor event  $*/$ sensors event t a, m, g, temp;

#### lsm.getEvent(&a, &m, &g, &temp);

Each subsensor can print the data in each degree of freedom (dimension)

Serial.print(" uT");

Serial.print(" uT");

Serial.print(" $rad/s$ ");

Serial.print(" rad/s");

Serial.println(" rad/s");

Serial.println(" uT");

Serial.print("Accel X: "); Serial.print(a.acceleration.x); Serial.print(" m/s^2"); Serial.print("\tY: "); Serial.print(a.acceleration.y); Serial.print(" $m/s^2$ "); Serial.print("\tZ: "); Serial.print(a.acceleration.z); Serial.println(" m/s^2 ");

```
Serial.print("Mag X: "); Serial.print(m.magnetic.x);
Serial.print("\tY: "); Serial.print(m.magnetic.y);
Serial.print("\tZ: "); Serial.print(m.magnetic.z);
```
Serial.print("Gyro X: "); Serial.print(g.gyro.x); Serial.print("\tY: "); Serial.print(g.gyro.y); Serial.print("\tZ: "); Serial.print(g.gyro.z);

#### Serial.println(); delay(200);

### **Sources**

<https://learn.adafruit.com/adafruit-lsm9ds1-accelerometer-plus-gyro-plus-magnetometer-9-dof-breakout/arduino-code?view=all>

<https://www.adafruit.com/product/3387>

<https://docs.arduino.cc/tutorials/nano-33-ble/imu-gyroscope>

<https://learn.adafruit.com/comparing-gyroscope-datasheets>

<https://learn.sparkfun.com/tutorials/gyroscope/all>

<https://www.siliconsensing.com/technology/mems-gyroscopes/>

gyroscopes.org/uses.asp

<https://docs.arduino.cc/tutorials/nano-33-ble/imu-accelerometer>

[https://github.com/adafruit/Adafruit\\_LSM9DS1/blob/master/examples/lsm9ds1/lsm9ds1.ino](https://github.com/adafruit/Adafruit_LSM9DS1/blob/master/examples/lsm9ds1/lsm9ds1.ino)

<https://learn.adafruit.com/adafruit-lsm9ds1-accelerometer-plus-gyro-plus-magnetometer-9-dof-breakout/arduino-code>

<https://www.explainthatstuff.com/accelerometers.html>

[https://learn.sparkfun.com/tutorials/lsm9ds1-breakout-hookup-guide/all#:~:text=It%20houses%20a%203%2Daxis%20accelerometer%2C%203%2Daxis%20gyros%E2%80%A6&text=The%20LSM9DS1%20is%20equipped%](https://learn.sparkfun.com/tutorials/lsm9ds1-breakout-hookup-guide/all#:~:text=It%20houses%20a%203%2Daxis%20accelerometer%2C%203%2Daxis%20gyros%E2%80%A6&text=The%20LSM9DS1%20is%20equipped%20with,it%20doesn) [20with,it%20doesn't%20work%20with.](https://learn.sparkfun.com/tutorials/lsm9ds1-breakout-hookup-guide/all#:~:text=It%20houses%20a%203%2Daxis%20accelerometer%2C%203%2Daxis%20gyros%E2%80%A6&text=The%20LSM9DS1%20is%20equipped%20with,it%20doesn)

<https://learn.sparkfun.com/tutorials/accelerometer-basics>

<https://learn.adafruit.com/adafruit-lsm9ds1-accelerometer-plus-gyro-plus-magnetometer-9-dof-breakout/overview>

### Sources

<https://www.youngwonks.com/blog/What-is-a-Magnetometer-and-How-Does-It-Work>

<https://www.elprocus.com/magnetometers-types-applications/>

<https://www.nghs.com/mri>

<https://opentextbc.ca/physicalgeologyh5p/chapter/earths-magnetic-field/>

<https://learn.adafruit.com/lis3mdl-triple-axis-magnetometer>

[https://learn.sparkfun.com/tutorials/lsm9ds1-breakout-hookup-guide/all#:~:text=The%20LSM9DS1%20measures%20magnetic%20fields,tons%20and%2](https://learn.sparkfun.com/tutorials/lsm9ds1-breakout-hookup-guide/all#:~:text=The%20LSM9DS1%20measures%20magnetic%20fields,tons%20and%20tons%20of%20applications) [0tons%20of%20applications.](https://learn.sparkfun.com/tutorials/lsm9ds1-breakout-hookup-guide/all#:~:text=The%20LSM9DS1%20measures%20magnetic%20fields,tons%20and%20tons%20of%20applications)

[https://www.semanticscholar.org/paper/Torsional-Mems-Magnetometer-with-Vertically-Combs-Liang-Liu/d7df2e9727ef9076c29a496b830d392f09b9743](https://www.semanticscholar.org/paper/Torsional-Mems-Magnetometer-with-Vertically-Combs-Liang-Liu/d7df2e9727ef9076c29a496b830d392f09b97436) [6](https://www.semanticscholar.org/paper/Torsional-Mems-Magnetometer-with-Vertically-Combs-Liang-Liu/d7df2e9727ef9076c29a496b830d392f09b97436)

<https://arcbotics.com/products/sparki/parts/magnetometer/>